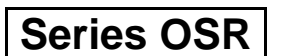

कोड नं 55/1 Code No.

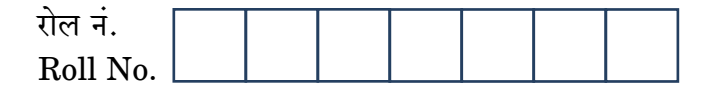

परीक्षार्थी कोड को उत्तर-पुस्तिका के मुख-पृष्ठ पर अवश्य लिखें । Candidates must write the Code on the title page of the answer-book.

- कपया जाँच कर लें कि इस प्रश्न-पत्र में मदित पष्ठ 15 हैं।
- प्रश्न-पत्र में दाहिने हाथ की ओर दिए गए कोड नम्बर को छात्र उत्तर-पुस्तिका के मुख-पृष्ठ पर लिखें ।
- कृपया जाँच कर लें कि इस प्रश्न-पत्र में  $30$  प्रश्न हैं ।  $\leq$
- कृपया प्रश्न का उत्तर लिखना शुरू करने से पहले, प्रश्न का क्रमांक अवश्य लिखें।
- इस प्रश्न-पत्र को पढ़ने के लिए 15 मिनट का समय दिया ग<mark>या है</mark> । प्रश्न-पत्र का वितरण पर्वाह्न में 10.15 बजे किया जाएगा । 10.15 <mark>बजे से 10.30 बजे त</mark>क छात्र केवल प्रश्न-पत्र को पढेंगे और इस अवधि के दौरान वे उत्तर-पुस्ति<mark>का पर कोई</mark> उत्तर नहीं लिखेंगे ()
- Please check that this question paper contains 15 printed pages.
- Code number given on the right hand side of the question paper should be written on the title page of the answer-book by the candidate.
- Please check that this question paper contains 30 questions.
- Please write down the Serial Number of the question before attempting it.
- 15 minutes time has been allotted to read this question paper. The question paper will be distributed at 10.15 a.m. From 10.15 a.m. to 10.30 a.m., the students will read the question paper only and will not write any answer on the answer-book during this period.

# भौतिक विज्ञान (सैद्धान्तिक)

# **PHYSICS (Theory)**

निर्धारित ममय  $\cdot$  १ घण्टे

Time allowed: 3 hours

अधिकतम् अंक  $\cdot$  70

Maximum Marks: 70

<u> QB365 - Question Bank Software</u>

P.T.O.

### सामान्य निर्देश:

- सभी प्रश्न अनिवार्य हैं ।  $(i)$
- इस प्रश्न-पत्र में कुल 30 प्रश्न हैं । प्रश्न 1 से 8 तक के प्रश्न अति-लघुउत्तरीय प्रश्न हैं और  $(ii)$ प्रत्येक **एक** अंक का है ।
- प्रश्न 9 से 18 में प्रत्येक प्रश्न दो अंक का है. प्रश्न 19 से 27 में प्रत्येक प्रश्न तीन अंक का  $(iii)$ है और प्रश्न 28 से 30 में प्रत्येक प्रश्न **पाँच** अंक का है ।
- तीन अंकों वाले प्रश्नों में से एक मल्यपरक प्रश्न है ।  $(iv)$
- प्रश्न-पत्र में समग्र पर कोई विकल्प नहीं है । तथापि, दो अंकों वाले एक प्रश्न में, तीन अंकों  $(r)$ वाले एक प्रश्न में और पाँच अंकों वाले तीनों प्रश्नों में आन्तरिक चयन प्रदान किया गया है । ऐसे प्रश्नों में आपको दिए गए चयन में से केवल एक प्रश्न ही करना है ।
- कैलकुलेटर के उपयोग की अनुमति नहीं है । तथापि यदि आवश्यक हो तो आप लघुगणकीय  $(vi)$ सारणी का प्रयोग कर सकते हैं ।
- जहाँ आवश्यक हो आप निम्नलिखित भौतिक नियुताकों के मानों का उपयोग कर सकते हैं :  $(vii)$

QUESTION BANNA

 $c = 3 \times 10^8$  m/s  $h = 6.63 \times 10^{-34}$  Js.  $\rho = 1.6 \times 10^{-19}$  C  $\mu_0 = 4\pi \times 10^{-7}$  T mA<sup>-1</sup>  $\frac{1}{4 \pi \epsilon}$  = 9 × 10<sup>9</sup> N m<sup>2</sup> C<sup>-2</sup>  $m_e = 9.1 \times 10^{-31}$  kg

### **General Instructions:**

- $(i)$ All questions are compulsory.
- $(ii)$ There are 30 questions in total. Questions No. 1 to 8 are very short answer type questions and carry **one** mark each.
- $(iii)$ Questions No. 9 to 18 carry two marks each, questions 19 to 27 carry **three** marks each and questions 28 to 30 carry five marks each.
- One of the questions carrying three marks weightage is value based  $(iv)$ question.

<u> QB365 - Question Bank Software</u>

- **OB365 Question Bank Software**<br>There is no overall choice. However, an internal choice has been provided  $(v)$ in one question of two marks, one question of three marks and all three questions of five marks each weightage. You have to attempt only one of the choices in such questions.
- Use of calculators is **not** permitted. However, you may use log tables if  $(vi)$ necessary.
- You may use the following values of physical constants wherever  $(vii)$  $necessary:$

$$
c = 3 \times 10^8 \text{ m/s}
$$
  
\n
$$
h = 6.63 \times 10^{-34} \text{ JS}
$$
  
\n
$$
e = 1.6 \times 10^{-19} \text{ C}
$$
  
\n
$$
\mu_0 = 4\pi \times 10^{-7} \text{ T m} \text{A}^{-1}
$$
  
\n
$$
\frac{1}{4\pi \epsilon_0} = 9 \times 10^9 \text{ N m}^2 \text{ C}^{-2}
$$
  
\n
$$
m_e = 9.1 \times 10^{-31} \text{ kg}
$$

अनन्त लम्बाई के दो धारावाही समान्तर चालकों के बीच बल की संकल्पना का उपयोग करते 1. हए एक ऐम्पियर धार<mark>ा की प</mark>रिभाषा दीजिए । Using the concept of force between two infinitely long parallel current carrying conductors, define one ampere of current.

- $5\times10^{19}\ \text{Hz}$  आवृत्ति की तरंग विद्युत-चुम्बकीय स्पेक्टम के किस भाग से संबंध रखती है ?  $\overline{2}$ . To which part of the electromagnetic spectrum does a wave of frequency  $5 \times 10^{19}$  Hz belong?
- दो समान गेंदें जिन पर 'q' कुलॉम के समान धनावेश हैं समान लम्बाई की दो विद्युतरोधी 3. डोरियों से निलंबित हैं । इनके बीच लगने वाले बल पर क्या प्रभाव होगा जब इन दोनों गेंदों के बीच कोई प्लास्टिक की चादर रख दी जाए ?

Two equal balls having equal positive charge 'q' coulombs are suspended by two insulating strings of equal length. What would be the effect on the force when a plastic sheet is inserted between the two?

**QB365 - Question Bank Software** 

P.T.O.

 $\mathcal{I}$ 

 $\mathcal{I}$ 

 $\mathcal{I}$ 

- <mark>QB365 Question Bank Software</mark><br>प्रकाश के फ़ोटॉन चित्रण के आधार पर विकिरण की तीव्रता को परिभाषित कीजिए । इसका 4. एस.आई. (S.I.) मात्रक लिखिए । Define intensity of radiation on the basis of photon picture of light. Write its S.I. unit.
- किसी तार में B से A दिशा की ओर प्रवाहित विद्युत् धारा घट रही है । चित्र में दर्शाए अनुसार 5. इस तार के ऊपर स्थित किसी धातु के लूप (पाश) में प्रेरित धारा की दिशा ज्ञात कीजिए ।

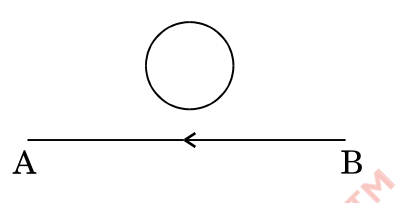

The electric current flowing in a wire in the direction from B to A is decreasing. Find out the direction of the induced current in the metallic loop kept above the wire as shown.

 $\overline{B}$ 

नाभिकीय β-क्षय में न्यूट्रिनों का संसूचन प्रायोगिक रूप में कठिन क्यों पाया जाता है ? 6. Why is it found experimentally difficult to detect neutrinos in nuclear  $\beta$ -decay?

 $\mathsf{A}$ 

d.c. वोल्टता की तुलना में a.c. वोल्टता के उपयोग को प्राथमिकता क्यों दी जाती है ? दो 7. कारण दीजिए ।

Why is the use of a.c. voltage preferred over d.c. voltage? Give two reasons.

 $1.25$  अपवर्तनांक के पारदर्शी पदार्थ से बने किसी उभयोत्तल लेंस को  $1.33$  अपवर्तनांक के 8. जल में डुबोया गया है । क्या यह लेंस अभिसारी के रूप में व्यवहार करेगा अथवा अपसारी के रूप में ? कारण दीजिए ।

A biconvex lens made of a transparent material of refractive index 1.25 is immersed in water of refractive index 1.33. Will the lens behave as a converging or a diverging lens? Give reason.

**QB365 - Question Bank Software** 

 $55/1$ 

 $\mathcal{I}$ 

 $\mathcal{I}$ 

 $\mathcal{I}$ 

 $\mathcal{I}$ 

 $\mathbf{1}$ 

OB365 - Question Bank Software<br>परमाणु के रदरफोर्ड मॉडल का उपयोग करते हुए हाइड्रोजन परमाणु में इलेक्ट्रॉन की कुल ऊर्जा 9. के लिए व्यंजक व्युत्पन्न कीजिए । इलेक्टॉन की कुल ऊर्जा ऋणात्मक होने का क्या अर्थ है ?

#### अथवा

बोर के परमाणू मॉडल के अभिगृहीतों का उपयोग करके इलेक्ट्रॉन की nर्वी कक्षा की त्रिज्या के लिए व्यंजक व्युत्पन्न कीजिए । इस प्रकार बोर की त्रिज्या के लिए व्यंजक प्राप्त कीजिए ।

Using Rutherford model of the atom, derive the expression for the total energy of the electron in hydrogen atom. What is the significance of total negative energy possessed by the electron?

#### **OR**

Using Bohr's postulates of the atomic model, derive the expression for radius of n<sup>th</sup> electron orbit. Hence obtain the expression for Bohr's radius.

धारिता C के किसी समान्तर पट्टिका संधारित्र को विभव V तक आवेशित किया गया । इसके 10. पश्चात इसे समान धारिता के किसी अन्य संधारित्र, जो आवेशित नहीं है, से संयोजित किया जाता है । संयुक्त निकाय में संचित ऊर्जा और आरम्भ में एकल संधारित्र में संचित ऊर्जा का अनुपात ज्ञात कीजिए ।

 $\overline{2}$ 

 $\mathfrak{D}$ 

 $\mathfrak{D}$ 

A parallel plate capacitor of capacitance C is charged to a potential V. It is then connected to another uncharged capacitor having the same capacitance. Find out the ratio of the energy stored in the combined system to that stored initially in the single capacitor.

किसी समान्तर पट्टिका संधारित्र के आवेशित होने के प्रकरण पर विचार करते हुए यह दर्शाइए 11. कि विस्थापन धारा के कारण पद को सम्मिलित करने के लिए ऐम्पियर के परिपथीय नियम को किस प्रकार व्यापक बनाने की आवश्यकता होती है।

Considering the case of a parallel plate capacitor being charged, show how one is required to generalize Ampere's circuital law to include the term due to displacement current.

### **QB365 - Question Bank Software**

 $\mathfrak{D}$ 

P.T.O.

<mark>QB365 - Question Bank Software</mark><br>किसी सेल जिसका विद्युत्-वाहक बल (emf) 'E' तथा आन्तरिक प्रतिरोध 'r' है, किसी चर 12. प्रतिरोधक 'R' के सिरों से संयोजित किया गया है। सेल की टर्मिनल वोल्टता 'V' और धारा 'I' के बीच विचरण को दर्शाने के लिए ग्राफ़ खींचिए । इस ग्राफ़ का उपयोग करके यह दर्शाइए कि सेल का विद्युत-वाहक बल (emf) और इसके आन्तरिक प्रतिरोध का निर्धारण किस प्रकार किया जा सकता है।

A cell of emf 'E' and internal resistance 'r' is connected across a variable resistor 'R'. Plot a graph showing variation of terminal voltage 'V' of the cell versus the current T. Using the plot, show how the emf of the cell and its internal resistance can be determined.

परिपथ आरेख की सहायता से किसी p-n संधि डायोड के अर्ध-तरंग दिष्टकारी के रूप में कार्य 13. करने की व्याख्या कीजिए।

Explain, with the help of a circuit diagram, the working of a p-n junction diode as a half-wave rectifier.

- किसी ताँबे के तार, जिसकी अनुप्रस्थ<mark>-काट का क्षे</mark>त्रफल  $1.0 \times 10^{-7} \text{ m}^2$  है तथा जिससे 14. 1.5 A धारा प्रवाहित हो रही है, <mark>में चालन इलेक्टॉनों की</mark> औसत अपवाह चाल का आकलन कीजिए । यह मानिए कि चालन इलेक्ट्रॉनों का घनत्व  $9 \times 10^{28} \text{ m}^{-3}$  है । Estimate the average drift speed of conduction electrons in a copper wire of cross-sectional area  $1.0 \times 10^{-7}$  m<sup>2</sup> carrying a current of 1.5 A. Assume the density of conduction electrons to be  $9 \times 10^{28}$  m<sup>-3</sup>.
- किसी समद्विबाह समको<mark>ण प्रिज़्म ABC के</mark> फलक AB पर दर्शाए अनुसार एकवर्णी प्रकाश की 15. दो किरणें अभिलम्बवत् आपतन करती हैं। काँच के प्रिज़्म के अपवर्तनांक किरणों '1' व '2' के लिए क्रमश: 1.35 और 1.45 हैं । इन किरणों का प्रिज़्म में प्रवेश करने के पश्चात् का पथ आरेखित कीजिए ।

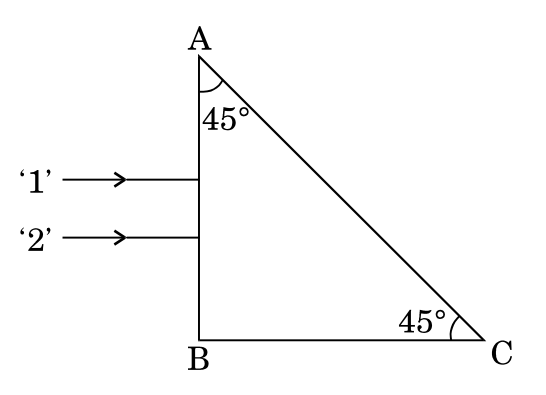

**QB365 - Question Bank Software** 

 $\overline{2}$ 

 $\mathfrak{D}$ 

 $\overline{2}$ 

 $\mathfrak{D}$ 

**QB365 - Question Bank Software**<br>Two monochromatic rays of light are incident normally on the face AB of an isosceles right-angled prism ABC. The refractive indices of the glass prism for the two rays '1' and '2' are respectively  $1.35$  and  $1.45$ . Trace the path of these rays after entering through the prism.

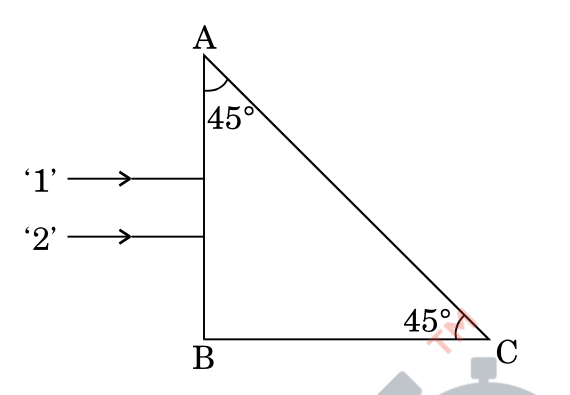

- संचार प्रणाली में निम्नलिखित के कार्य लिखिए: 16.
	- $(i)$ ट्रान्सड्यूसर
	- पुनरावर्तक  $(ii)$

Write the functions of the following in communication systems :

- $(i)$ Transducer
- $(ii)$ Repeater
- (i) अनुचुम्बकीय पदार्थ एवं (ii) प्रतिचुम्बकीय पदार्थ की उपस्थिति में चुम्बकीय क्षेत्र रेखाओं 17. का व्यवहार आरेख खींचकर दर्शाइए । इस विभेदनकारी लक्षण की व्याख्या किस प्रकार की जाती है ?

Show diagrammatically the behaviour of magnetic field lines in the presence of (i) paramagnetic and (ii) diamagnetic substances. How does one explain this distinguishing feature?

CE विन्यास में n-p-n ट्रांज़िस्टर प्रवर्धक का परिपथ आरेख खींचिए। किस अवस्था में यह 18. ट्रांज़िस्टर प्रवर्धक के रूप में कार्य करता है ?

Draw a circuit diagram of n-p-n transistor amplifier in CE configuration. Under what condition does the transistor act as an amplifier?

**QB365 - Question Bank Software** 

 $\overline{2}$ 

 $\mathfrak{D}$ 

 $\overline{2}$ 

P.T.O.

- <mark>QB365 Question Bank Software</mark><br>ध्रुवण की परिघटना का उपयोग करते हुए यह दर्शाइए कि प्रकाश की अनुप्रस्थ प्रकृति 19.  $(a)$ का निदर्शन किस प्रकार किया जा सकता है।
	- दो पोलेरॉइडों P, तथा P, को इस प्रकार रखा गया है कि इनके पारित-अक्ष एक-दुसरे  $(b)$ के लम्बवत् हों । तीव्रता I का अधुवित प्रकाश P, पर आपतित है । किसी तीसरे पोलेरॉइड P<sub>3</sub> को P<sub>1</sub> और P<sub>2</sub> के बीच इस प्रकार रखा गया है कि इसका पारित-अक्ष  $P_1$  के पारित-अक्ष से  $30^{\circ}$  का कोण बनाए ।  $P_1, P_2$  और  $P_3$  से गुज़रने वाले प्रकाश की तीव्रता निर्धारित कीजिए ।

3

3

- Using the phenomenon of polarisation, show how transverse  $(a)$ nature of light can be demonstrated.
- Two polaroids  $P_1$  and  $P_2$  are placed with their pass axes  $(b)$ perpendicular to each other. Unpolarised light of intensity  $I_0$  is incident on  $P_1$ . A third polaroid  $P_3$  is kept in between  $P_1$  and  $P_2$ such that its pass axis makes an angle of  $30^{\circ}$  with that of P<sub>1</sub>. Determine the intensity of light transmitted through  $P_1$ ,  $P_2$  and QUESTIC  $P_3$ .
- दो कुण्डलियों के बीच 'अन्योन्य प्रेरकत्व' पद की परिभाषा लिखिए । 20. दो लम्बे समाक्ष सोलेनॉइडों, जिनमें प्रत्येक की लम्बाई  $l$  तथा त्रिज्याएँ  $\rm r^{}_1$  और  $\rm r^{}_2$  ( $\rm r^{}_2$  >>  $\rm r^{}_1)$

हैं, के युगल के अन्योन्य प्रेरकत्व के लिए व्यंजक प्राप्त कीजिए । इन दो सोलेनॉइडों में लपेटों की कुल संख्या क्रमश: N1 और N2 है।

Define the term 'mutual inductance' between the two coils.

Obtain the expression for mutual inductance of a pair of long coaxial solenoids each of length l and radii  $r_1$  and  $r_2$  ( $r_2 \gg r_1$ ). Total number of turns in the two solenoids are  $\mathrm{N}_1$  and  $\mathrm{N}_2$  respectively.

### निम्नलिखित के उत्तर दोजिए : Question Bank Software  $21.$

- मीटर सेतु में प्रतिरोधकों के बीच संयोजनों को कॉपर की मोटी पट्टी का क्यों बनाया  $(a)$ जाता है ?
- मीटर सेतु के तार पर सामान्यत: संतुलन बिन्द को मध्य में प्राप्त करने को प्राथमिकता (b) क्यों दी जाती है ?
- मीटर सेतु के तार के लिए किस पदार्थ का उपयोग किया जाता है और क्यों ?  $(c)$

#### अथवा

चित्र में दर्शाए अनुसार R  $\Omega$  का कोई प्रतिरोध विभवमापी से धारा लेता है। विभवमापी का कुल प्रतिरोध  $\mathbf{R}_{\text{g}}^{\text{}}$   $\Omega$  है । विभवमापी को  $\mathbf{V}$  वोल्टता की आपूर्ति की जाती है । जब सर्पी सम्पर्क विभवमापी तार के मध्य में है, <mark>तब R के</mark> सिरों पर वोल्टता के लिए व्यंजक व्युत्पन्न कीजिए ।

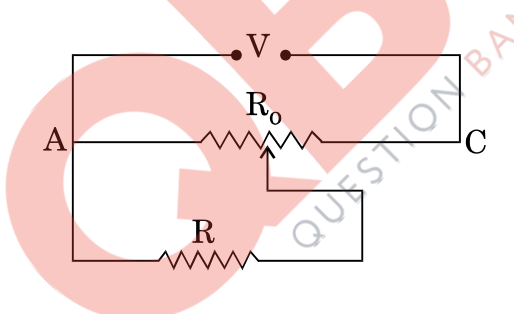

Answer the following:

- Why are the connections between the resistors in a meter bridge  $(a)$ made of thick copper strips?
- (b) Why is it generally preferred to obtain the balance point in the middle of the meter bridge wire?
- $(c)$ Which material is used for the meter bridge wire and why?

#### **OR**

 $55/1$ 

### **QB365 - Question Bank Software**

P.T.O.

 $\overline{3}$ 

A resistance of  $R \Omega$  draws current from a potentiometer as shown in the figure. The potentiometer has a total resistance  $R_0$   $\Omega$ . A voltage V is supplied to the potentiometer. Derive an expression for the voltage across R when the sliding contact is in the middle of the potentiometer.

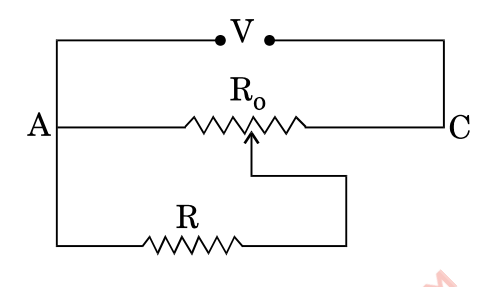

किसी 20 cm फ़ोकस दरी के उत्तल लेंस को 20 cm वक्रता त्रिज्या के उत्तल दर्पण के समाक्ष 22. रखा गया है । दोनों के बीच की दूरी 15 cm है । कोई बिन्दु<mark>कित</mark> बिम्ब उत्तल लेंस के सामने 60 cm दूरी पर रखा है । इस संयोजन <mark>द्वारा प्रतिबिम्ब बनना</mark> दर्शाने के लिए किरण आरेख खींचिए । इस प्रतिबिम्ब की स्थिति <mark>और प्रकृति निर्धारित की</mark>जिए । 36

A convex lens of focal length 20 cm is placed coaxially with a convex mirror of radius of curvature 20 cm. The two are kept at 15 cm from each other. A point object lies 60 cm in front of the convex lens. Draw a ray diagram to show the formation of the image by the combination. Determine the nature and position of the image formed.

3

3

किसी श्रेणी LCR परिपथ पर कोई वोल्टता V = V sin  $\omega t$  अनुप्रयुक्त की जाती है। एक 23. चक्र में औसत क्षयित शक्ति के लिए व्यंजक व्युत्पन्न कीजिए । किस अवस्था में (i) यद्यपि परिपथ में विद्युत् धारा प्रवाहित हो रही है फिर भी शक्ति-क्षय नहीं होता, (ii) परिपथ में अधिकतम शक्ति-क्षय होता है ?

A voltage  $V = V_0$  sin  $\omega t$  is applied to a series LCR circuit. Derive the expression for the average power dissipated over a cycle.

Under what condition is (i) no power dissipated even though the current flows through the circuit, (ii) maximum power dissipated in the circuit?

<u> QB365 - Question Bank Software</u>

<mark>OB365 - Question Bank Software</mark><br>ऊर्जा बैंड आरेखों के आधार पर चालको, अर्धचालको और विद्युत्-रोधियों के बीच किन्हीं दो 24. विभेदनकारी लक्षणों को लिखिए।

distinguishing Write any  $two$ features between conductors. semiconductors and insulators on the basis of energy band diagrams.

- पिछले कुछ समय से आरती अपनी बहन राधा की कुछ दोषपूर्ण शारीरिक गतियों, अस्थिरता 25. और क्रियाकलापों में समन्वय में कमी का प्रेक्षण कर रही थी । वह यदा-कदा तीव्र सिरदर्द की शिकायत भी करती थी। आरती ने अपने माता-पिता से राधा की डॉक्टरी-जाँच का सझाव दिया । डॉक्टर ने राधा का गहन परीक्षण किया और यह निदान किया कि राधा ब्रेन-ट्यूमर से पीडित है ।
	- आपके अनुसार आरती ने किन मूल्यों को प्रदर्शित किया ?  $(a)$
	- रेडियोआइसोटोप किस प्रकार डॉक्टरों की ब्रेन-टयमर क<mark>ा नि</mark>दान करने में सहायता करते  $(h)$ हैं ?

For the past some time, Aarti had been observing some erratic body movement, unsteadiness and lack of coordination in the activities of her sister Radha, who also used to complain of severe headache occasionally. Aarti suggested to her parents to get a medical check-up of Radha. The doctor thoroughly examined Radha and diagnosed that she has a brain tumour.

- $(a)$ What, according to you, are the values displayed by Aarti?
- (b) How can radioisotopes help a doctor to diagnose brain tumour?
- संचार के दो मूल ढंग (विधाएँ) लिखिए । आयाम मॉडुलन की प्रक्रिया की व्याख्या कीजिए । 26. किसी व्यवस्था आरेख को खींचकर यह दर्शाइए कि किसी ज्यावक्रीय वाहक तरंग पर मॉइलक सिग्नल के अध्यारोपण द्वारा किस प्रकार आयाम मॉडलित सिग्नल प्राप्त किया जाता है। Write two basic modes of communication. Explain the process of amplitude modulation. Draw a schematic sketch showing how amplitude modulated signal is obtained by superposing a modulating signal over a sinusoidal carrier wave.

3

 $55/1$ 

 $\mathcal{S}$ 

 $\overline{3}$ 

<mark>QB365 - Question Bank Software</mark><br>कोई इलेक्ट्रॉन सूक्ष्मदर्शी 50 kV की वोल्टता द्वारा त्वरित इलेक्ट्रॉनों का उपयोग करता है । 27. इलेक्ट्रॉनों से संबद्ध दे-बॉग्ली तरंगदैर्घ्य निर्धारित कीजिए । अन्य कारकों, जैसे आंकिक द्रारक आदि को समान मानते हए, किसी इलेक्ट्रॉन सूक्ष्मदर्शी की विभेदन क्षमता की तुलना किसी ऐसे प्रकाशिक सूक्ष्मदर्शी जिसमें पीले प्रकाश का उपयोग होता है, कैसे की जाती है ?

An electron microscope uses electrons accelerated by a voltage of 50 kV. Determine the de-Broglie wavelength associated with the electrons. Taking other factors, such as numerical aperture etc. to be same, how does the resolving power of an electron microscope compare with that of an optical microscope which uses yellow light?

वान्डे ग्राफ जनित्र का नामांकित आरेख खींचिए । यह दशनि के लिए कि. किस प्रकार किसी 28. बड़े गोले के भीतर किसी आवेशित छोटे गोले को रखकर बड़े गोले पर विशाल मात्रा में आवेश को स्थानान्तरित किया जा सकता है, इस जनित्र का कार्यकारी सिद्धान्त लिखिए । इस मशीन के उपयोग का उल्लेख कीजिए तथा इसक<mark>ी सीमाएँ भी लिखिए</mark> ।

### अथवा

- किसी एकसमान विद्युत्-क्षेत्र\_E की उपस्थिति में द्विध्रुव आघूर्ण \_े वाले किसी द्विध्रुव  $(a)$ पर कार्य करने <mark>वाले बल-आघूर्ण के लिए व्यंजक</mark> व्युत्पन्न कीजिए ।
- चित्र में दर्शा<mark>ए अनु</mark>सार दो खोखले संकेन्द्री गोलों S1 तथा S<sub>2</sub> पर विचार कीजिए जिन (b) पर क्रमश: 2<mark>Q तथा 4Q आवेश प</mark>रिबद्ध है। (i) इनसे गुज़रने वाले विद्युत् फ्लक्स का अनुपात ज्ञात कीजिए । (ii) यदि S1 के भीतरी स्थान में वायु के स्थान पर परावैद्युतांक ' $\varepsilon$ ' का कोई माध्यम भर दिया जाए, तो गोले  $\mathrm{S}_1$  से गुज़रने वाले विद्युत् फ्लक्स में क्या परिवर्तन होगा ? आवश्यक व्यंजक व्युत्पन्न कीजिए ।

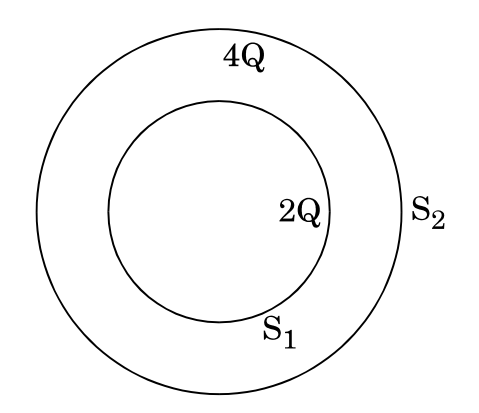

<u> QB365 - Question Bank Software</u>

5

3

5

**OB365 - Question Bank Software**<br>Draw a labelled diagram of Van de Graaff generator. State its working principle to show how by introducing a small charged sphere into a larger sphere, a large amount of charge can be transferred to the outer sphere. State the use of this machine and also point out its limitations.

### OR.

- $(a)$ Deduce the expression for the torque acting on a dipole of dipole moment  $\overrightarrow{p}$  in the presence of a uniform electric field  $\overrightarrow{E}$ .
- $(b)$ Consider two hollow concentric spheres,  $S_1$  and  $S_2$ , enclosing charges 2Q and 4Q respectively as shown in the figure. (i) Find out the ratio of the electric flux through them. (ii) How will the electric flux through the sphere  $S_1$  change if a medium of dielectric constant ' $\varepsilon_r$ ' is introduced in the space inside  $S_1$  in place of air ? Deduce the necessary expression.

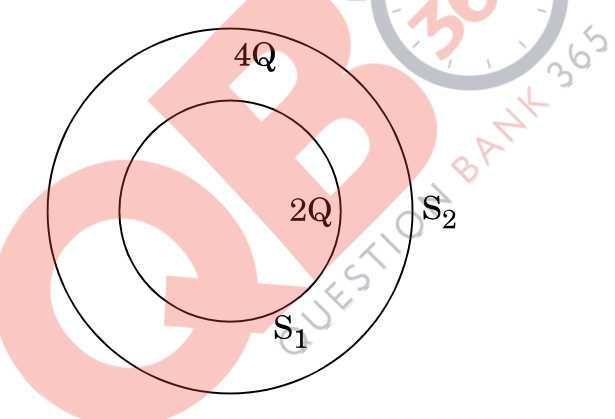

- यंग के द्विझिरी प्रयोग में, संक्षेप में वर्णन कीजिए कि द्विझिरी के सामने स्थित पर्दे पर 29.  $(a)$ चमकीली और काली धारियाँ (फ्रिंज) किस प्रकार प्राप्त की जाती हैं । इस प्रकार फ्रिंज चौडाई के लिए व्यंजक प्राप्त कीजिए ।
	- यंग के द्विझिरी प्रयोग में निम्निष्ठ और उच्चिष्ठ की तीव्रताओं का अनुपात 9 : 25 है ।  $(b)$ दोनों झिरीयों की चौड़ाइयों का अनुपात ज्ञात कीजिए।

### अथवा

संक्षेप में वर्णन कीजिए कि किसी एकवर्णी प्रकाश स्रोत द्वारा प्रदीप्त किसी एकल  $(a)$ पतली झिरी के कारण किसी पर्दे पर विवर्तन पैटर्न किस प्रकार प्राप्त किया जाता है। इस प्रकार द्वितीयक उच्चिष्ठ और द्वितीयक निम्निष्ठ की कोणीय चौडाई के लिए शर्तें प्राप्त कीजिए ।

**QB365 - Question Bank Software** 

 $\overline{5}$ 

- $2\times10^{-6}$  m द्वारक की एकल झिरी द्वारा होने वाले विवर्तन का अध्ययन करने के  $(b)$ लिए बारी-बारी से सोडियम के प्रकाश की 590 nm और 596 nm की दो तरंगदैर्घ्यों का उपयोग किया गया। झिरी और पर्दे के बीच की दरी 1.5 m है। दोनों प्रकरणों में प्राप्त विवर्तन पैटर्नों में पहले उच्चिष्ठ की स्थितियों के बीच पृथकन परिकलित कीजिए ।
- $(a)$ In Young's double slit experiment, describe briefly how bright and dark fringes are obtained on the screen kept in front of a double slit. Hence obtain the expression for the fringe width.
- (b) The ratio of the intensities at minima to the maxima in the Young's double slit experiment is  $9:25$ . Find the ratio of the widths of the two slits.

#### **OR**

- Describe briefly how a diffraction pattern is obtained on a screen  $(a)$ due to a single narrow slit illuminated by a monochromatic source of light. Hence obtain the conditions for the angular width of secondary maxima and secondary minima.
- Two wavelengths of sodium light of 590 nm and 596 nm are used (b) in turn to study the diffraction taking place at a single slit of aperture  $2 \times 10^{-6}$  m. The distance between the slit and the screen is 1.5 m. Calculate the separation between the positions of first maxima of the diffraction pattern obtained in the two cases.
- चुम्बकीय क्षेत्र में किसी आवेशित कण की परिक्रमण आवृत्ति के लिए व्यंजक व्युत्पन्न 30.  $(a)$ कीजिए और यह दर्शाइए कि यह आवृत्ति कण के वेग अथवा उसकी ऊर्जा पर निर्भर नहीं है।
	- साइक्लोट्रॉन का व्यवस्था आरेख खींचिए । इसकी संरचना का आवश्यक विस्तृत  $(b)$ विवरण देते हुए व्याख्या कीजिए कि आवेशित कणों को त्वरित करने के लिए इसका उपयोग किस प्रकार किया जाता है।

#### अथवा

चल कुण्डली गैल्वेनोमीटर का नामांकित आरेख खींचिए । इसके सिद्धान्त और  $(a)$ कार्यप्रणाली का संक्षेप में वर्णन कीजिए ।

**QB365 - Question Bank Software** 

5

5

- निम्नलिखित के उत्तर दीजिए:  $(b)$ 
	- गैल्वेनोमीटर की कण्डली के बीच नर्म लोहे के बेलनाकार क्रोड को रखना  $(i)$ क्यों आवश्यक है ?
	- किसी गैल्वेनोमीटर की धारा सुग्राहिता में वृद्धि करने का तात्पर्य यह नहीं है  $(ii)$ कि उसकी वोल्टता सुग्राहिता में भी अनिवार्यतः वृद्धि हो जाएगी । कारण देते हए व्याख्या कीजिए ।
- $(a)$ Deduce an expression for the frequency of revolution of a charged particle in a magnetic field and show that it is independent of velocity or energy of the particle.
- Draw a schematic sketch of a cyclotron. Explain, giving the (b) essential details of its construction, how it is used to accelerate the charged particles.

#### OR.

- Draw a labelled diagram of a moving coil galvanometer. Describe  $(a)$ briefly its principle and working.
- Answer the following: (b)
	- Why is it necessary to introduce a cylindrical soft iron core  $(i)$ inside the coil of a galvanometer?
	- Increasing the current sensitivity of a galvanometer may not  $(ii)$ necessarily increase its voltage sensitivity. Explain, giving reason.

# **MARKING SCHEME**

### **SET 55/1**

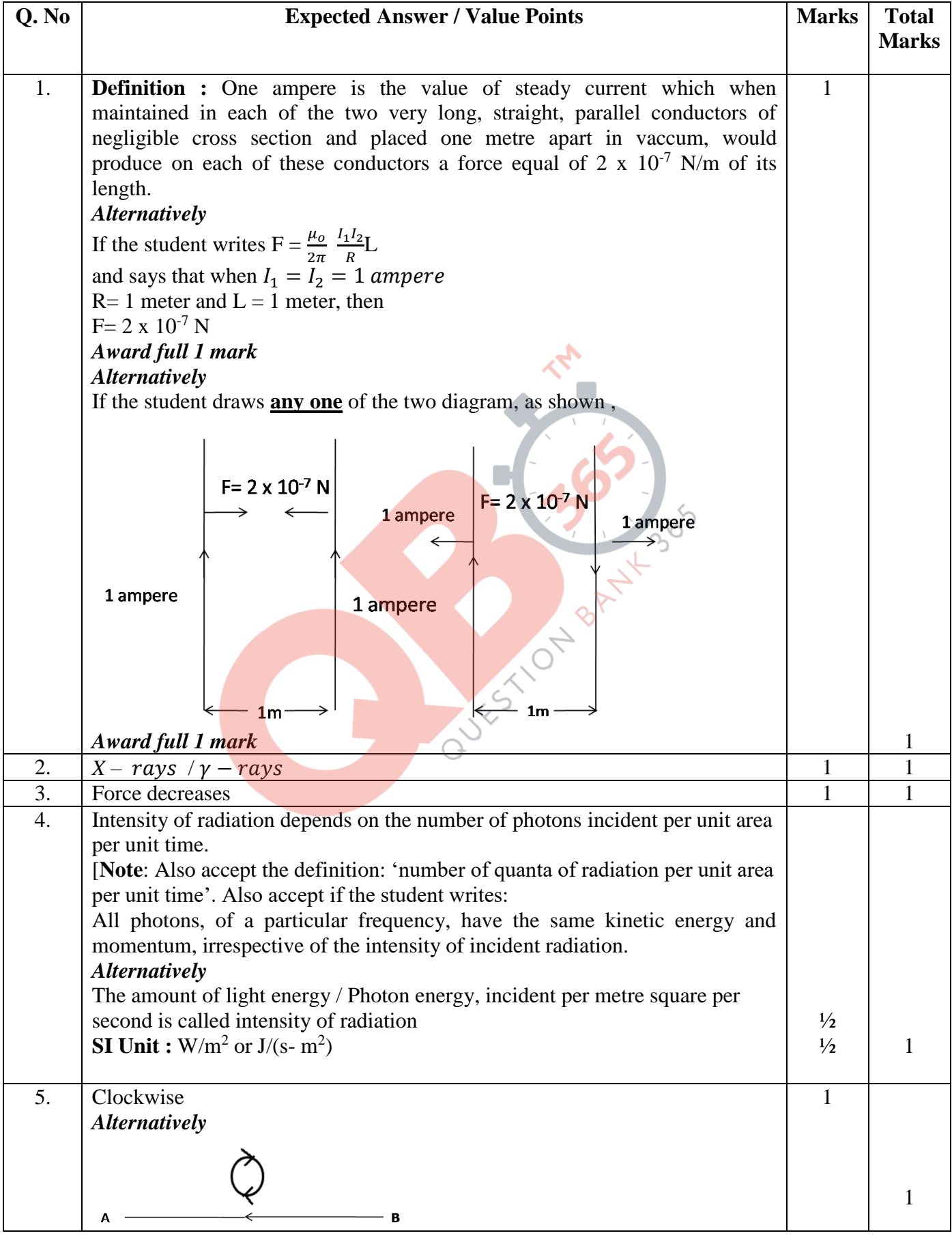

Outside Delhi SET I Page 1 of 17 Final Draft 3:00 p.m. 11/3/2014

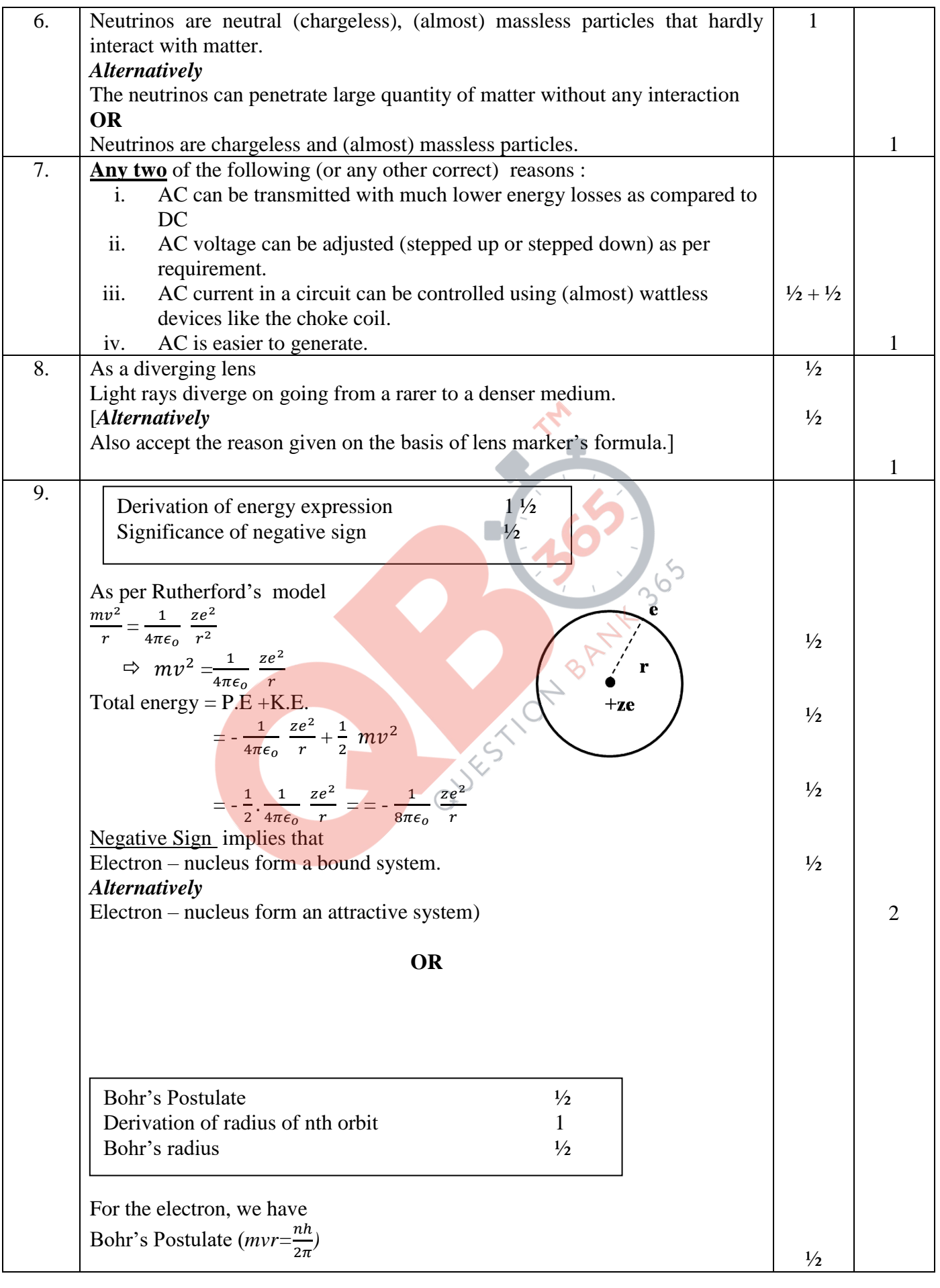

Outside Delhi SET I Page 2 of 17 Final Draft 3:00 p.m. 11/3/2014

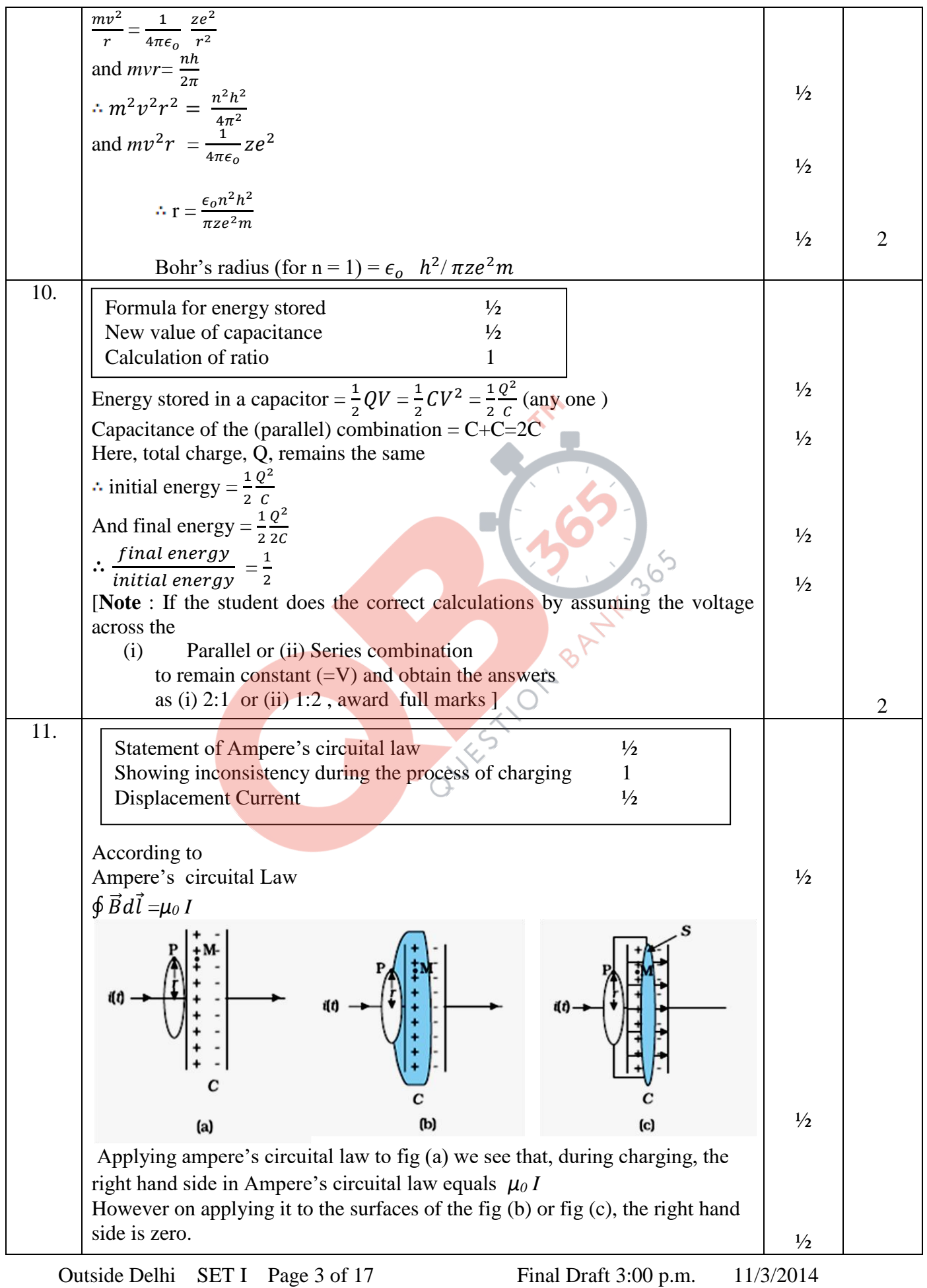

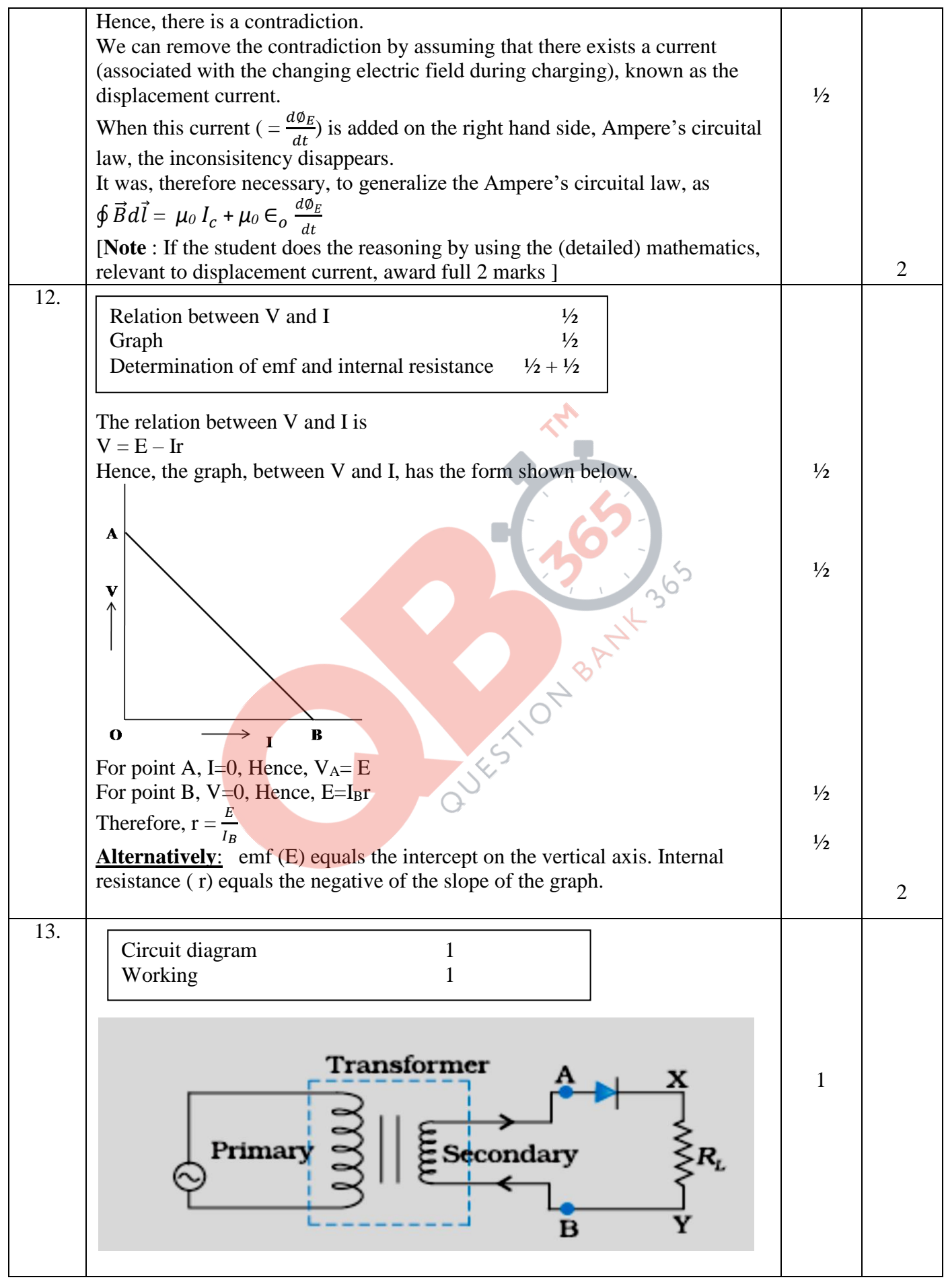

Outside Delhi SET I Page 4 of 17 Final Draft 3:00 p.m. 11/3/2014

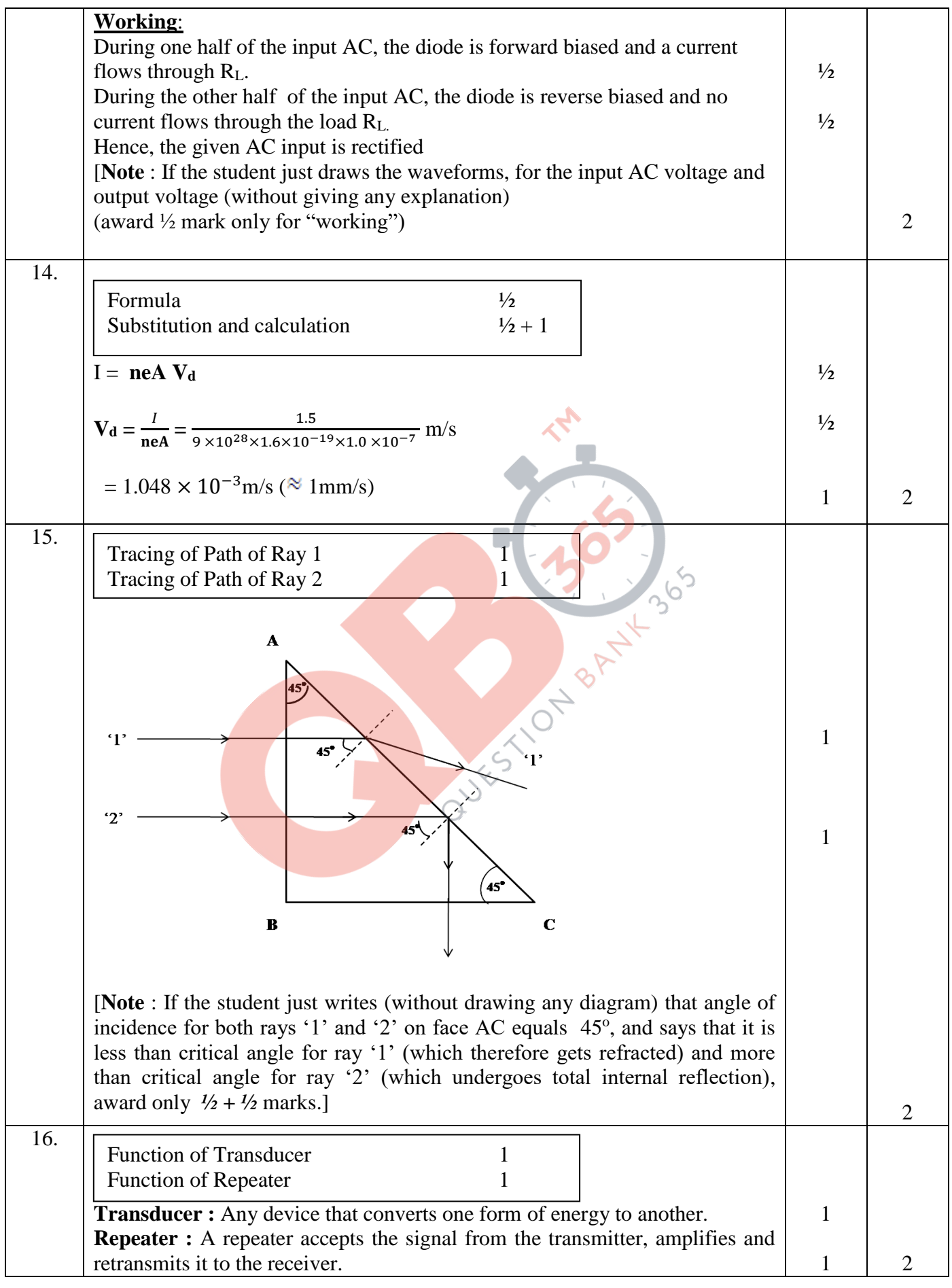

Outside Delhi SET I Page 5 of 17 Final Draft 3:00 p.m. 11/3/2014

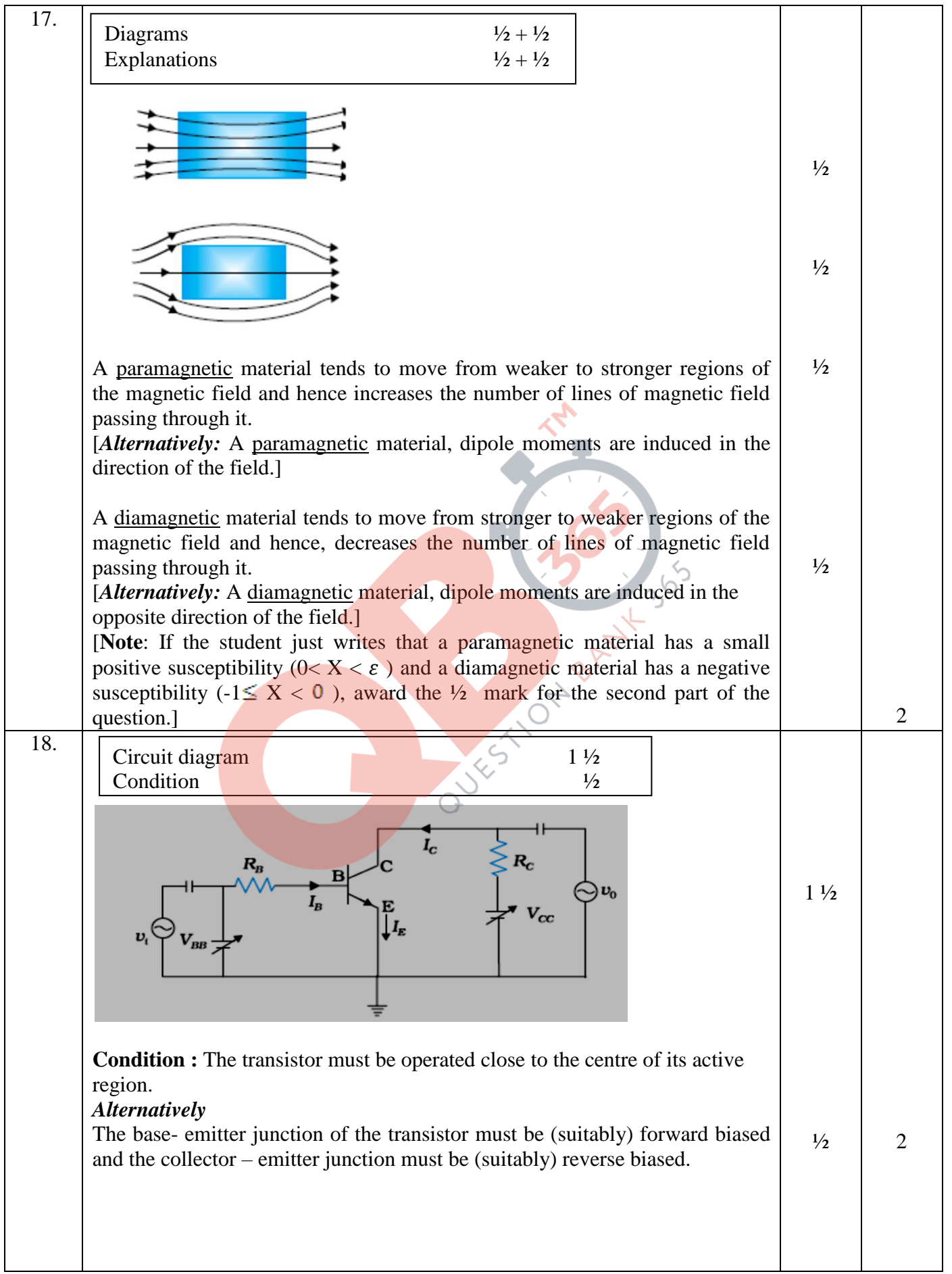

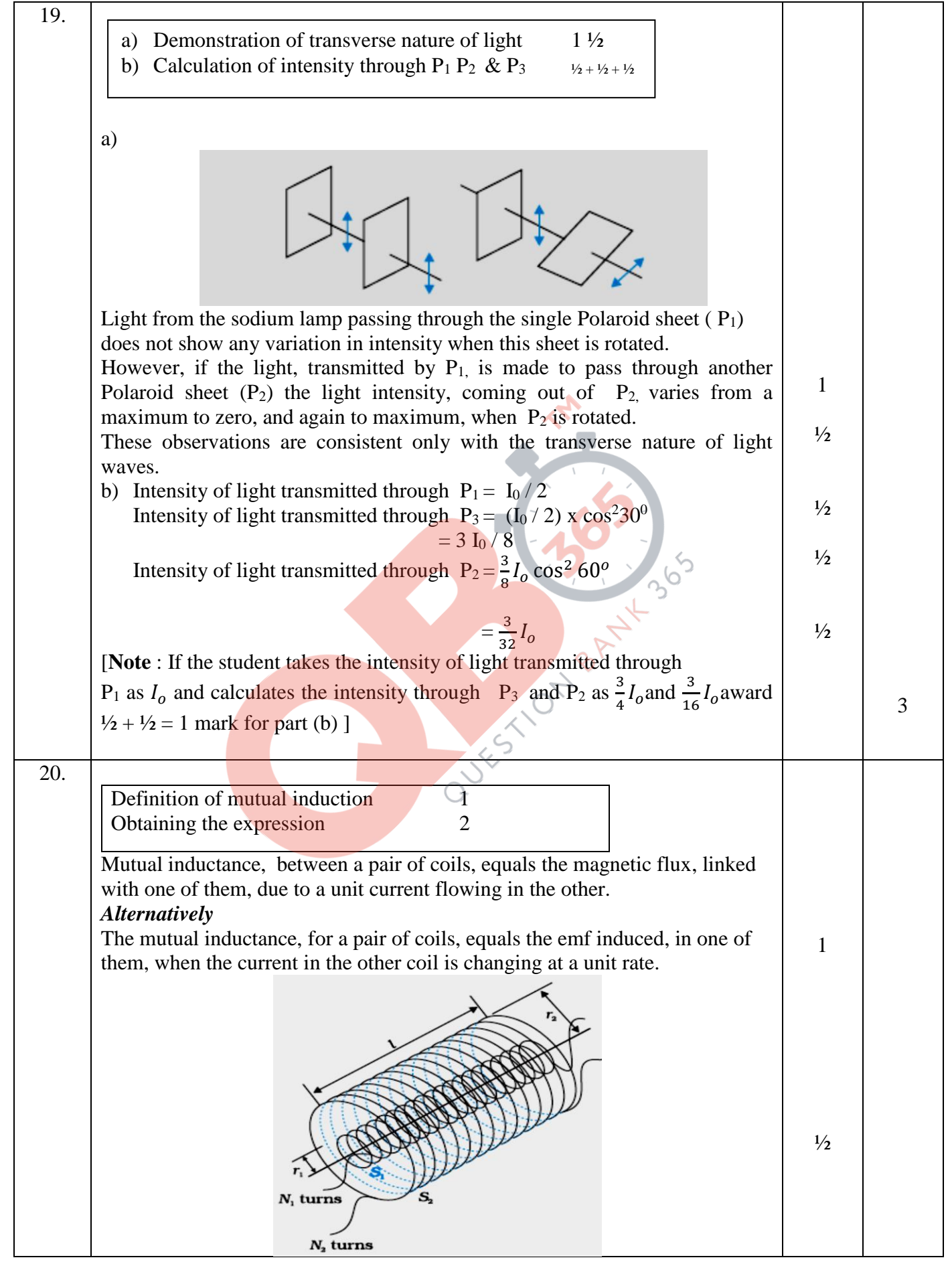

Outside Delhi SET I Page 7 of 17 Final Draft 3:00 p.m. 11/3/2014

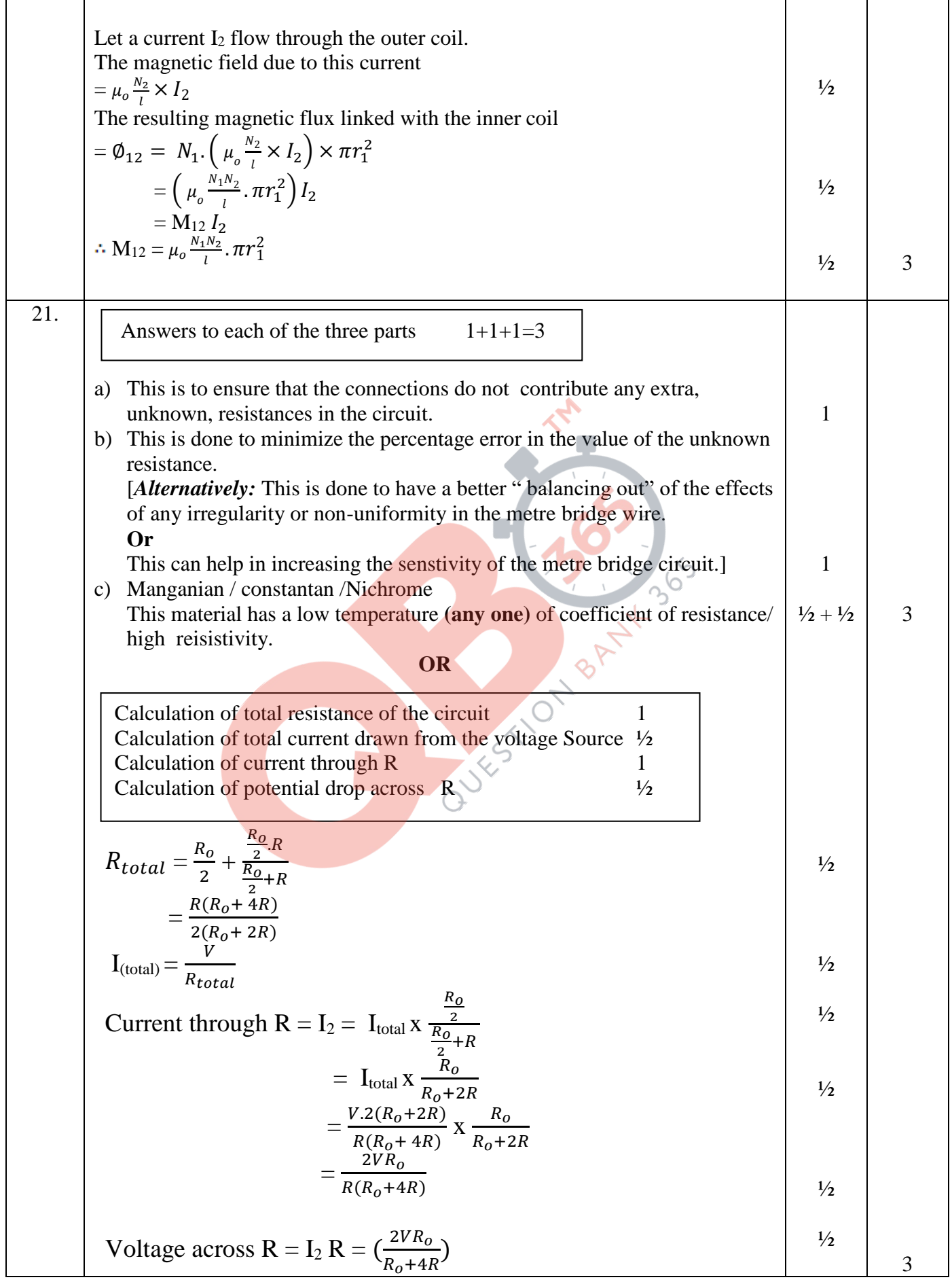

Outside Delhi SET I Page 8 of 17 Final Draft 3:00 p.m. 11/3/2014

22. Ray diagram 1 Nature of final image  $\frac{1}{2}$ Position of final image  $1\frac{1}{2}$ 1  $60cm$ For the convex lens  $u = -60$  cm,  $f = +20$  cm  $\frac{1}{2}$ 1  $\frac{1}{v} - \frac{1}{u}$  $\frac{1}{u} = \frac{1}{f}$  $\frac{1}{f}$  gives v = + 30 cm For the convex mirror  $u=+(30-15) \text{ cm} = 15 \text{ cm}$ ,  $f = +\frac{20}{2} \text{ cm} = 10 \text{ cm}$  $\frac{1}{2}$ 1  $\frac{1}{v} + \frac{1}{u}$  $\frac{1}{u} = \frac{1}{f}$  $\frac{1}{f}$  gives v = +30 cm Final image is formed at the distance of 30 cm from the convex mirror  $\frac{1}{2}$ (or 45 cm from the convex lens ) to the right of the convex mirror. The final image formed is a virtual image.  $\frac{1}{2}$  3 23. Deriving the expression for average power 2 Condition for no power dissipation  $\frac{1}{2}$ Condition for maximum power dissipation  $\frac{1}{2}$ Applied voltage =  $V_0$  sin  $\omega t$  $\frac{1}{2}$ Current in the circuit =I<sub>o</sub> sin ( $\omega t - \phi$ ) where  $\phi$  is the phase lag of the current with respect to the voltage applied, Hence instantaneous power dissipation  $= V_0 \sin \omega t \times I_0 \sin (\omega t - \phi)$  $V_0I_0$  =  $\frac{1}{2}$ <sup>0<sup>1</sup><sup>0</sup></sub> [2 sin  $\omega t$  . sin ( $\omega t - \phi$ ]</sup>  $V_0I_0$  $=$  $\frac{6^{10}}{2}$ [cos  $\phi - \cos(2\omega t - \phi)$ ]  $\frac{1}{2}$ Therefore, average power for one complete cycle  $=$  average of  $\frac{V_0 I_0}{2}$  $\frac{1}{2}$  [cos  $\phi$  – cos(2 $\omega t - \phi$ ]]  $\frac{1}{2}$ The average of the second term over a complete cycle is zero .  $\frac{1}{2}$ Hence, average power dissipated over one complete cycle =  $\frac{V_0 I_0}{2}$  cos  $\phi$ [**Note** : Please also accept alternative correct approach.]

Outside Delhi SET I Page 9 of 17 Final Draft 3:00 p.m. 11/3/2014

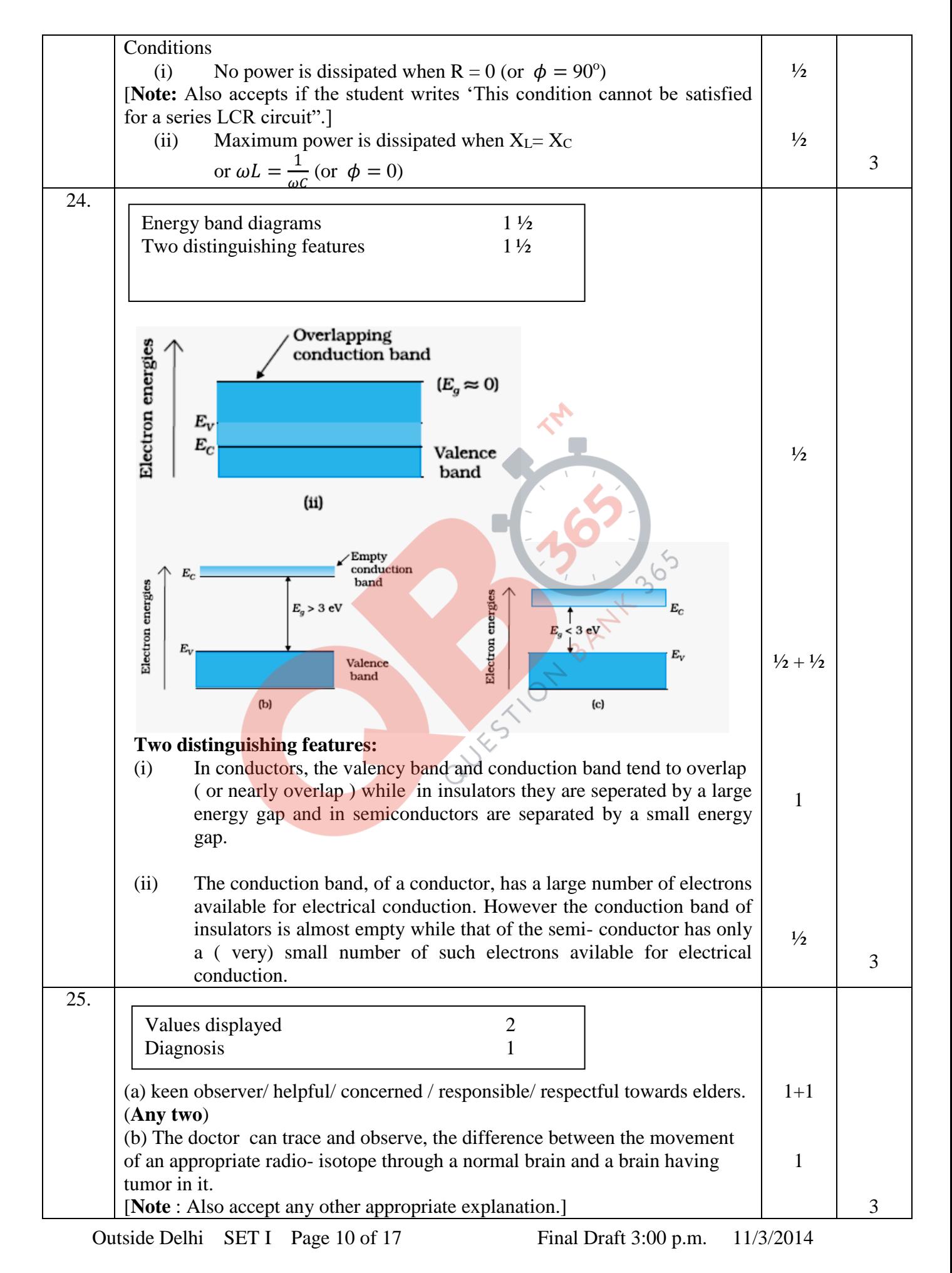

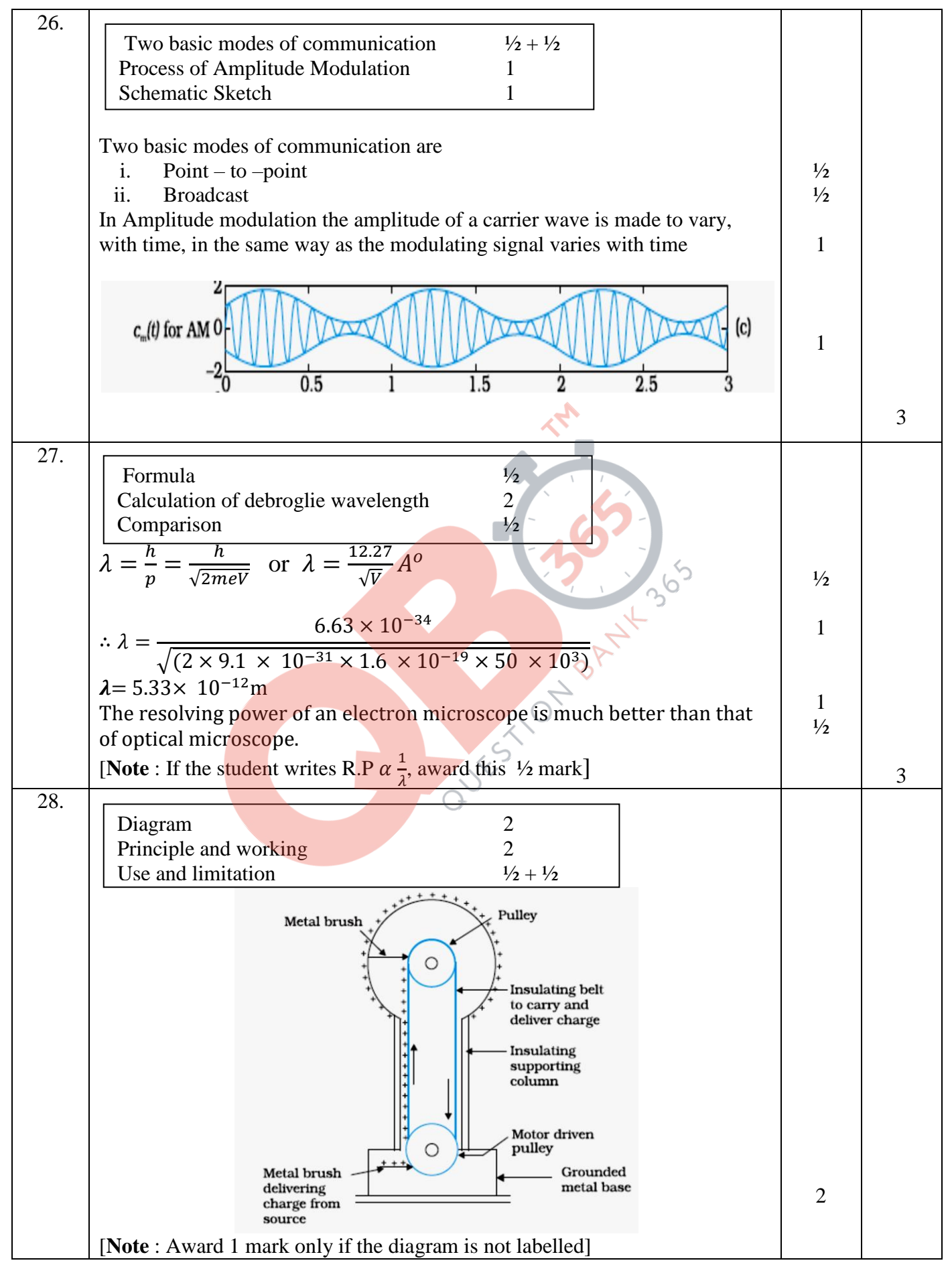

Outside Delhi SET I Page 11 of 17 Final Draft 3:00 p.m. 11/3/2014

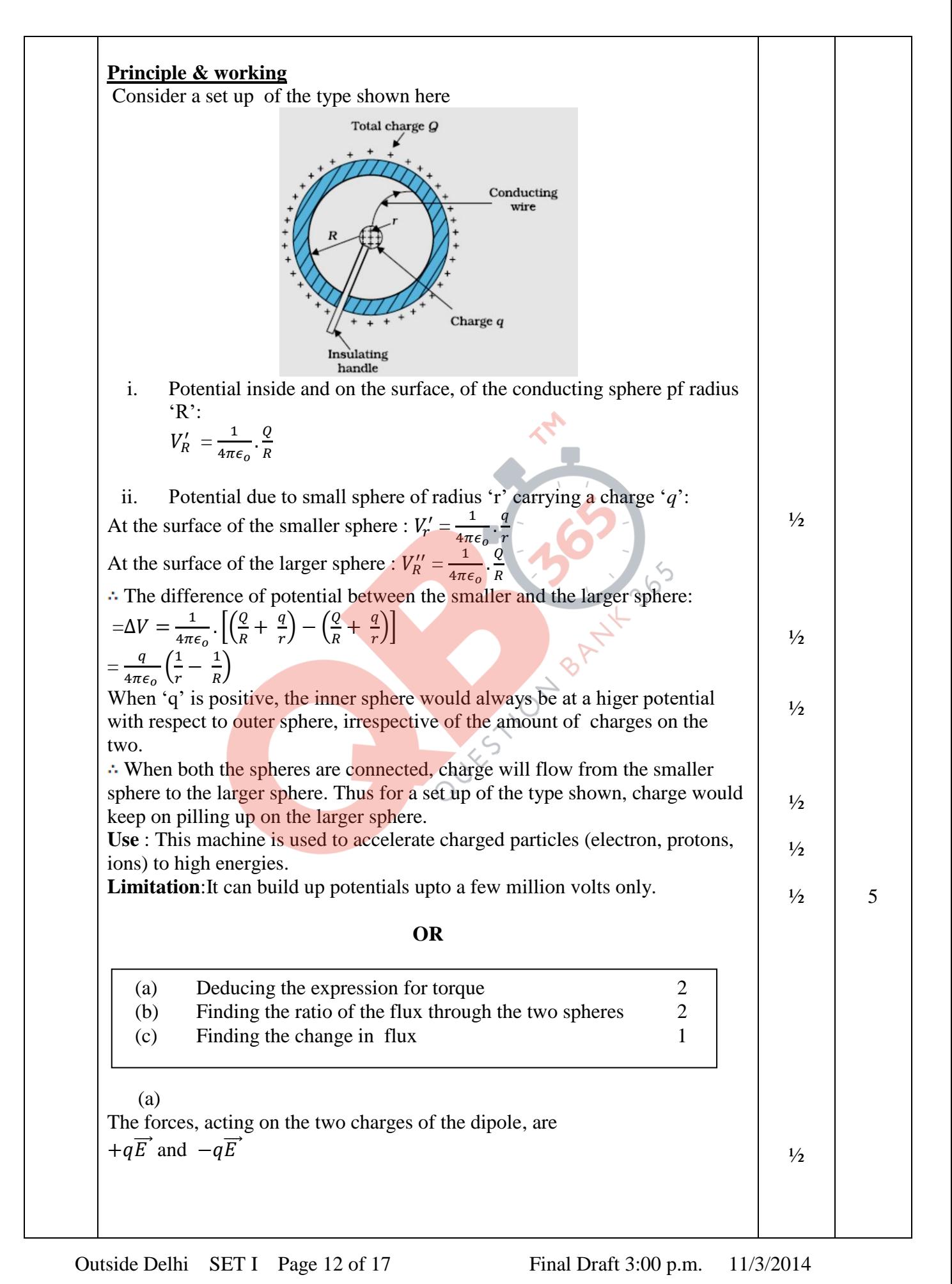

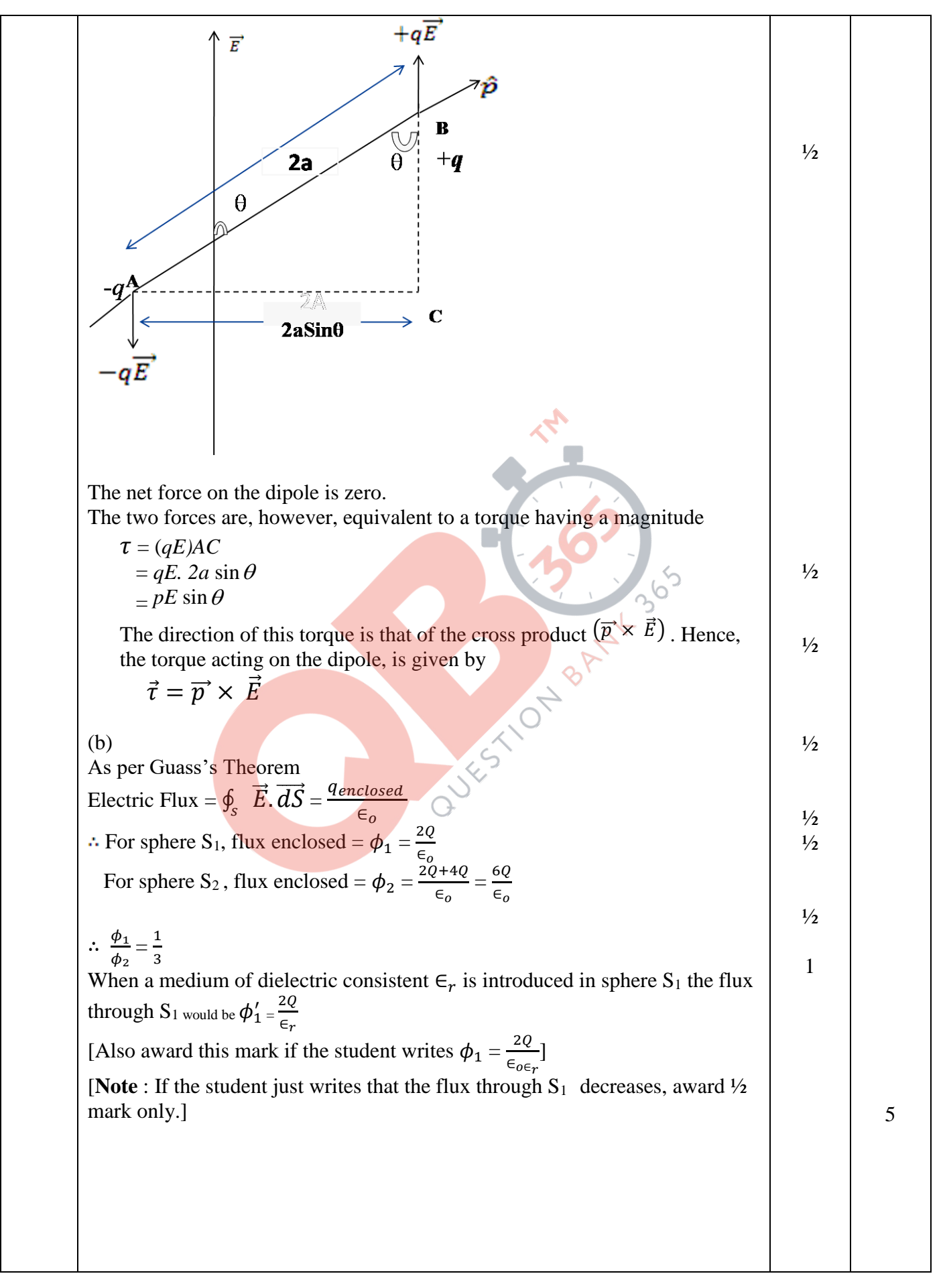

Outside Delhi SET I Page 13 of 17 Final Draft 3:00 p.m. 11/3/2014

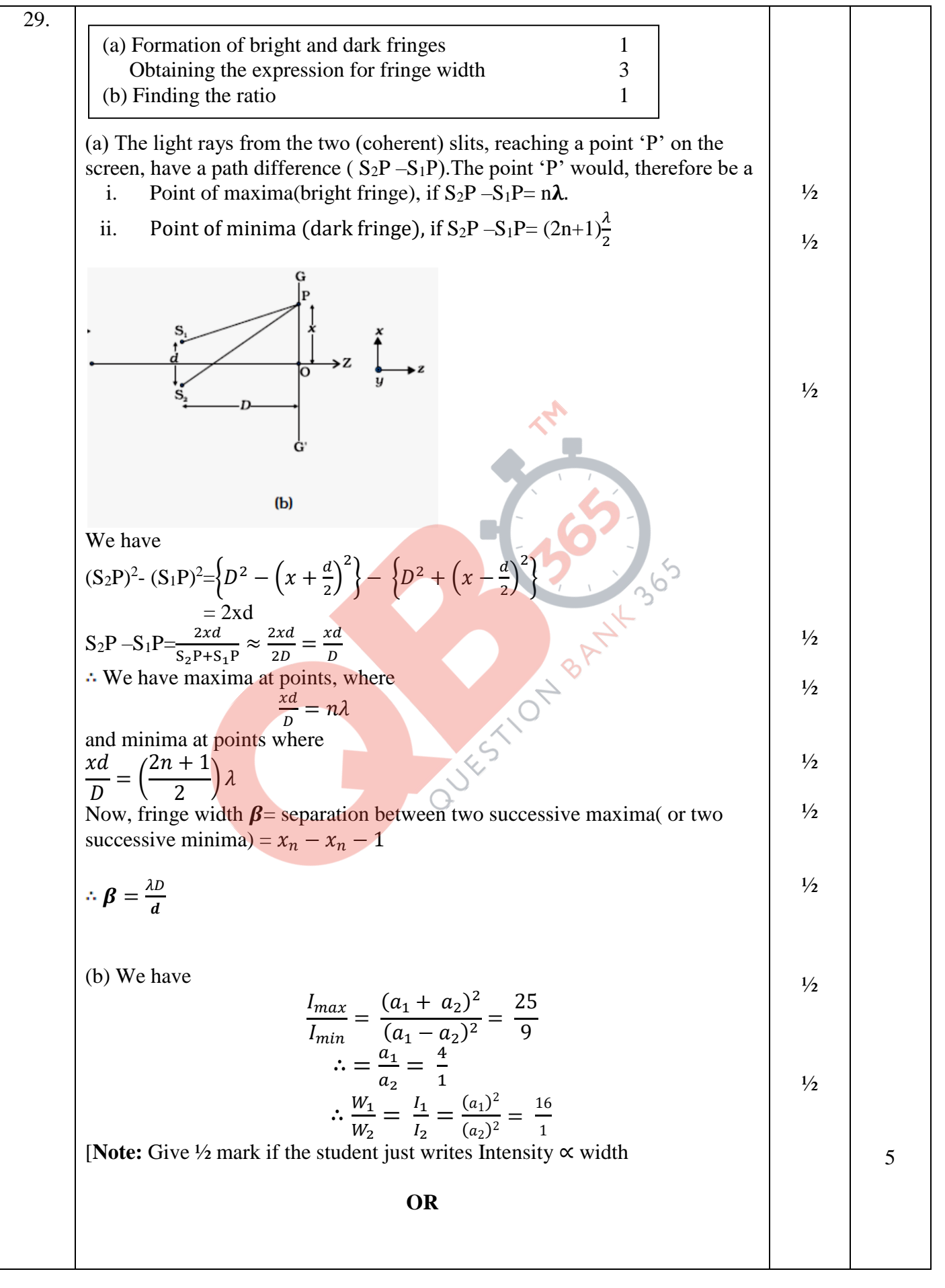

Outside Delhi SET I Page 14 of 17 Final Draft 3:00 p.m. 11/3/2014

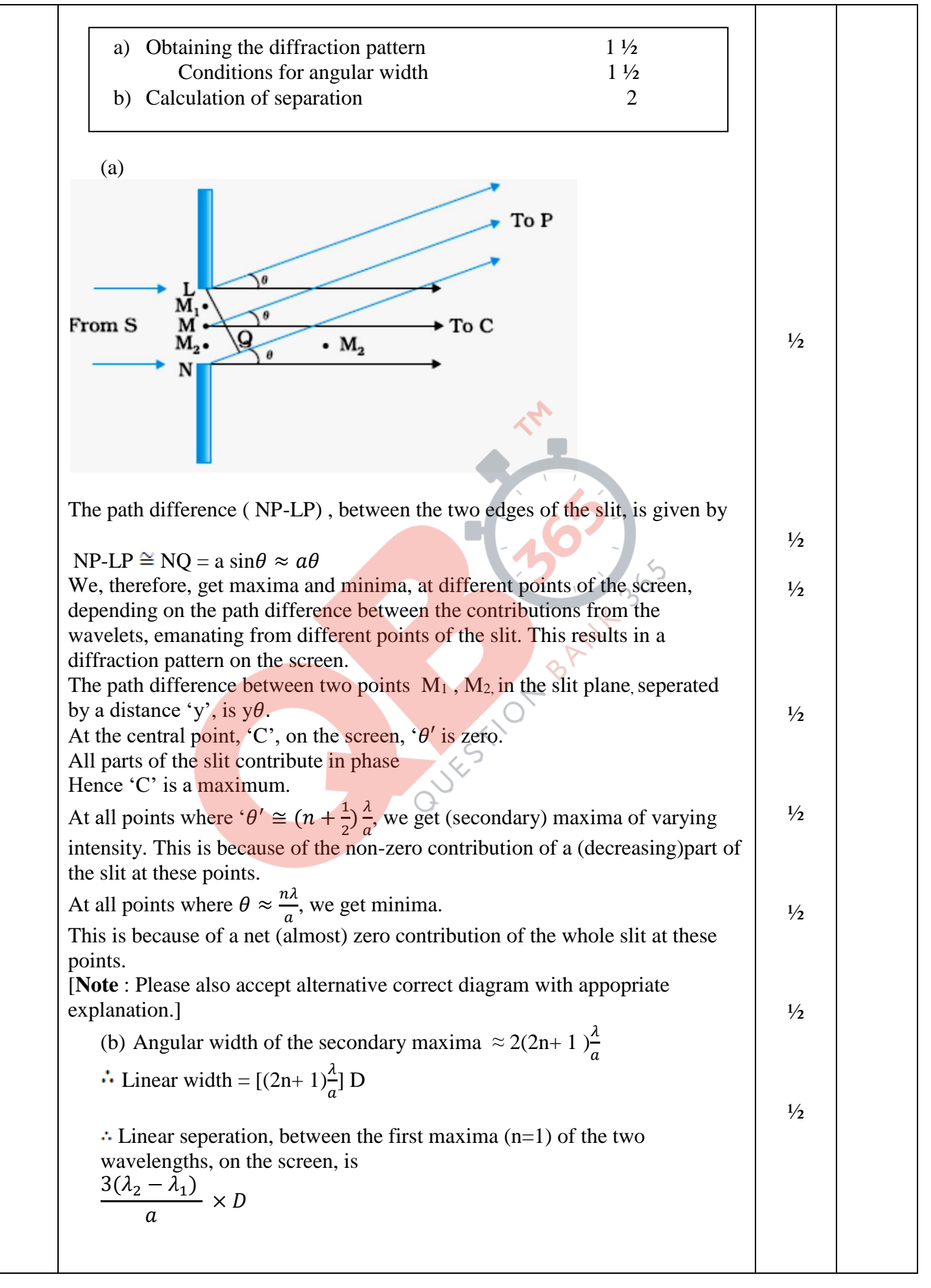

Outside Delhi SET I Page 15 of 17 Final Draft 3:00 p.m. 11/3/2014

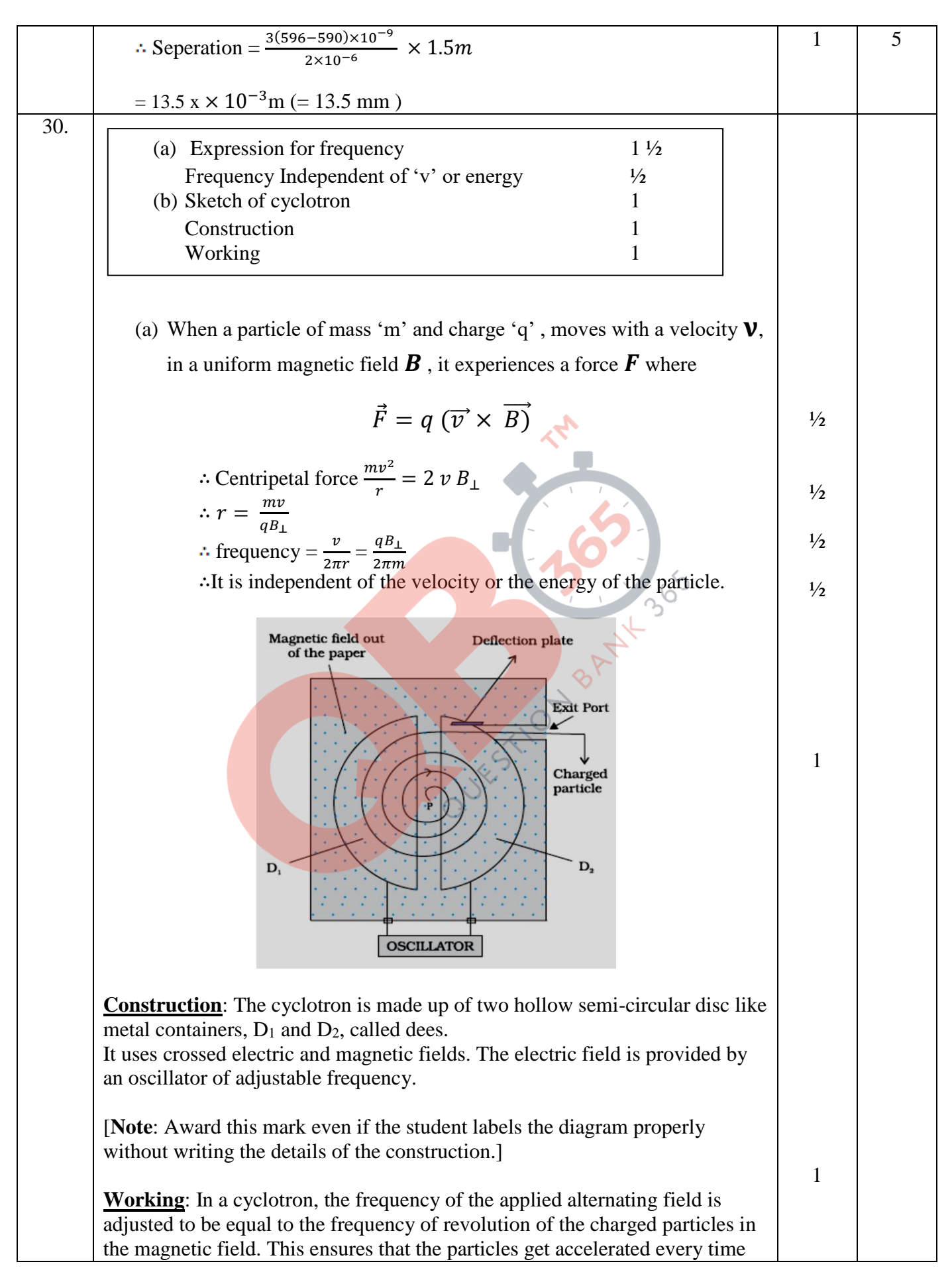

Outside Delhi SET I Page 16 of 17 Final Draft 3:00 p.m. 11/3/2014

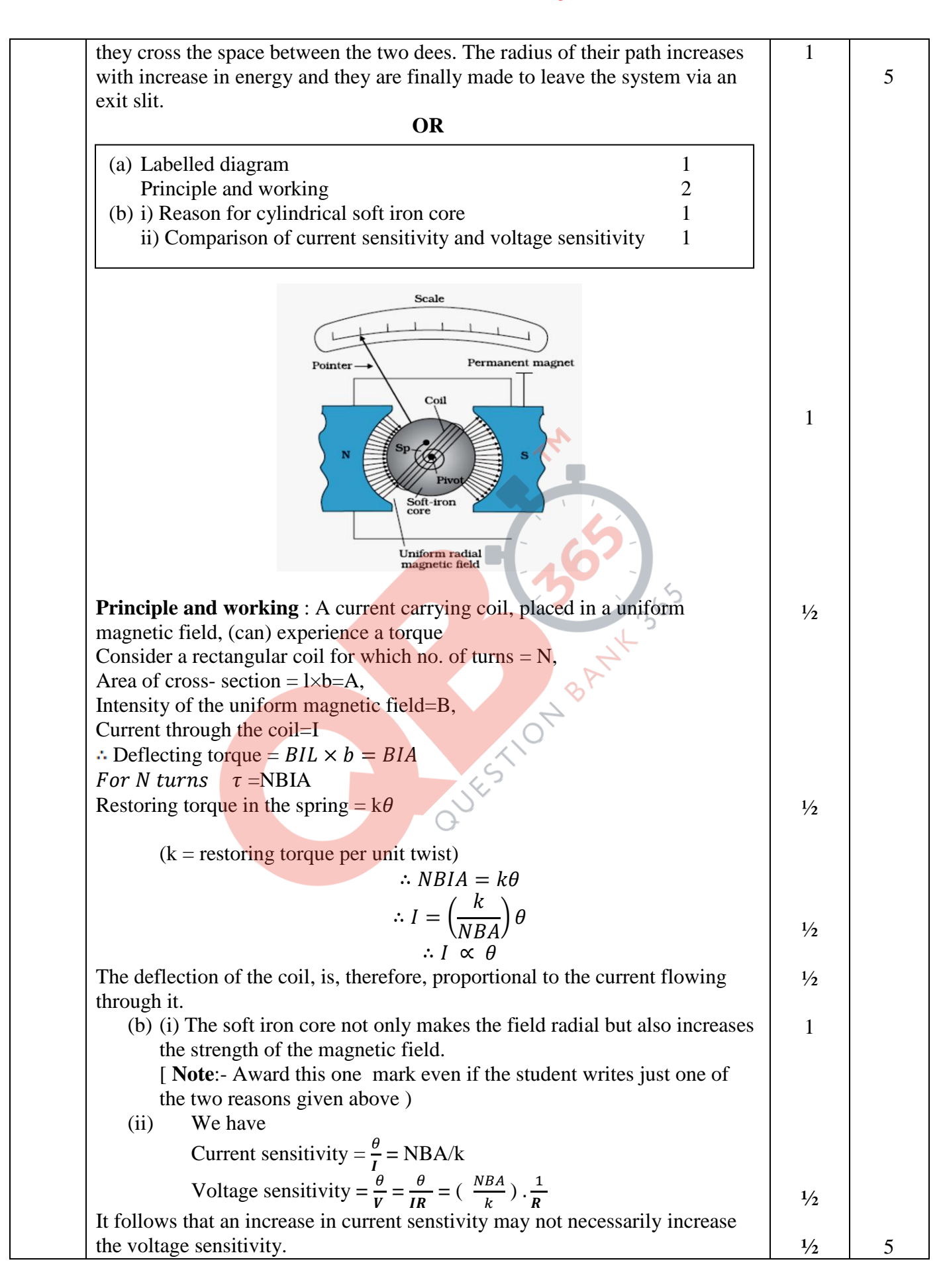

Outside Delhi SET I Page 17 of 17 Final Draft 3:00 p.m. 11/3/2014